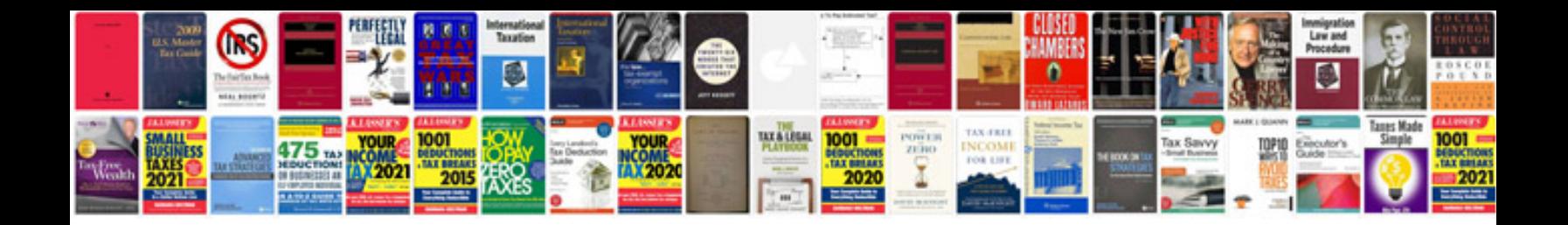

**Product Retail Database Schema**

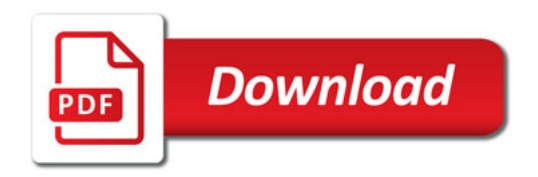

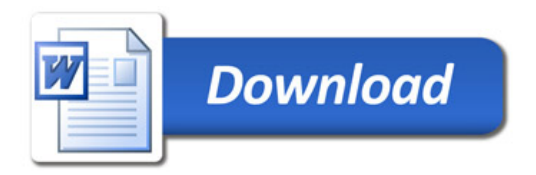